## Задача A. Бесконечный пластилин

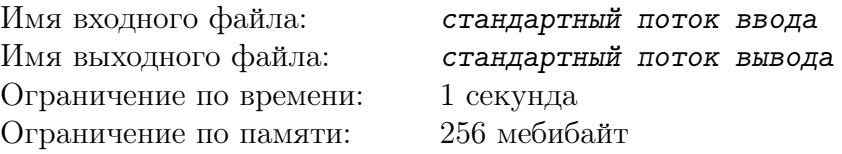

У малыша имеется N г пластилина. Из него малыш катает шарики массой  $K$  г каждый. После этого из каждого шарика мама лепит фигурки животных массой  $M$  г каждая (из каждого шарика мама лепит максимально возможное количество фигурок). Если от шариков после этого что-то остаётся, то оставшийся пластилин возвращают в общую пластилиновую массу. Если общей пластилиновой массы, которая получилась, достаточно для одного шарика, то малыш снова катает шарики, а мама — фигурки животных, и т.д.

Напишите программу, которая вычислит, какое количество фигурок может быть получено из исходных  $N$  г пластилина.

### Формат входных данных

В единственной строке записаны через пробел три числа  $-N, K, M$ . Все числа натуральные и не превосходят 200. Гарантируется, что хотя бы одну фигурку слепить можно.

### Формат выходных данных

Выведите одно число — количество фигурок, которое получится по такой технологии.

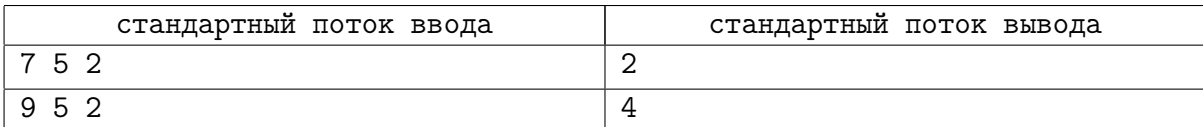

## Задача B. Балтийская крепость

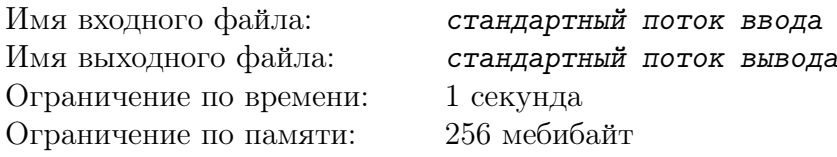

В красивейшем микрорайоне «Балтийская крепость» все дома расположены вдоль одной улицы по одну сторону от неё. По другую сторону от этой улицы пока ничего нет, но обещают, что скоро всё будет — детские сады, магазины, развлекательные центры и т.д.

Для начала решили построить школу, так как в микрорайоне живёт очень много детей. Место для строительства школы нужно выбрать так, чтобы суммарное расстояние от жилых домов до школы было минимально (согласно требованиям министерства образования о шаговой доступности школы).

Схематически план микрорайона можно представить в виде прямой, в некоторых целочисленных точках которой находятся высотные дома. Школу также разрешается строить только в целочисленной точке этой прямой (в том числе, координата точки может совпадать с координатой одного из домов, поскольку школа будет расположена с другой стороны улицы).

Ваша задача — написать программу, которая по заданному расположению высотных домов поможет определить оптимальное местоположение будущей школы.

### Формат входных данных

В первой строке записано число  $N -$  количество домов  $(1 \le N \le 100000)$ . Во второй строке записаны через пробел  $N$  целых чисел — координаты домов. Координаты даны в строго возрастающем порядке и не превосходят  $2 \cdot 10^9$  по абсолютной величине.

#### Формат выходных данных

Выведите одно целое число — координату оптимального местоположения школы. Если ответов несколько, выведите любой из них.

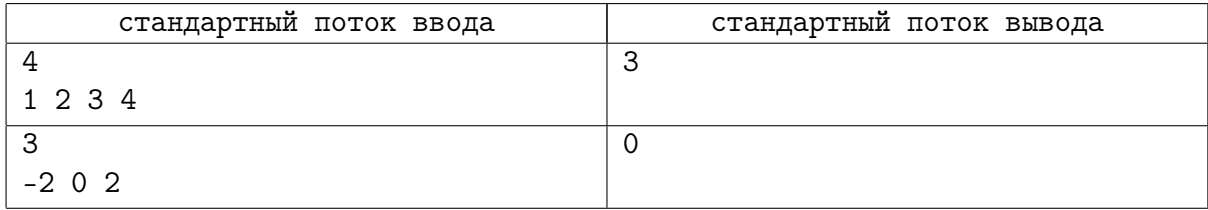

# Задача C. Пригородные кассы

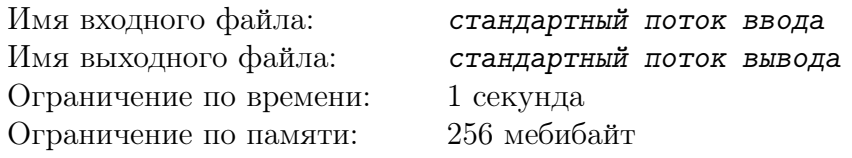

Билеты на фирменные поезда «Восток» и «Калина красная» почему-то продают в пригородных кассах барнаульского вокзала. Всего на вокзале N касс. Половина касс вечно закрыта, поскольку каждое окошко работает без перерыва только один отрезок времени по определённому графику (каждый день одинаковому). Из-за этого в кассах часто толпится народ. Постоянно никуда не успевающий студент Тормозицын решил поступить умно: вычислить, в какие часы в течение суток одновременно открыты все окошки, и именно в это время ходить за билетом. Помогите бедному студенту!

## Формат входных данных

В первой строке записано число  $N$   $(1 \le N \le 1000)$ .

В каждой из следующих N строк через пробел записаны 4 целых числа. Первые два — это время начала работы кассы в часах и минутах, а последние два — время окончания работы. Часы находятся в диапазоне от 0 до 23, минуты — от 0 до 59.

В минуту, соответствующую времени начала работы, окошко уже открыто, а в минуту, указанную как время окончания — уже закрыто. Например, окошко, открытое с  $8 \times 10$  мин до 17 ч 40 мин, ежедневно работает 570 минут.

Если время окончания работы меньше, чем время начала, то касса открывается до полуночи, а закрывается — на следующие сутки. Если же эти времена одинаковые, то касса работает круглосуточно.

## Формат выходных данных

Выведите одно число — количество минут за одни сутки, в течение которых открыты все окошки одновременно.

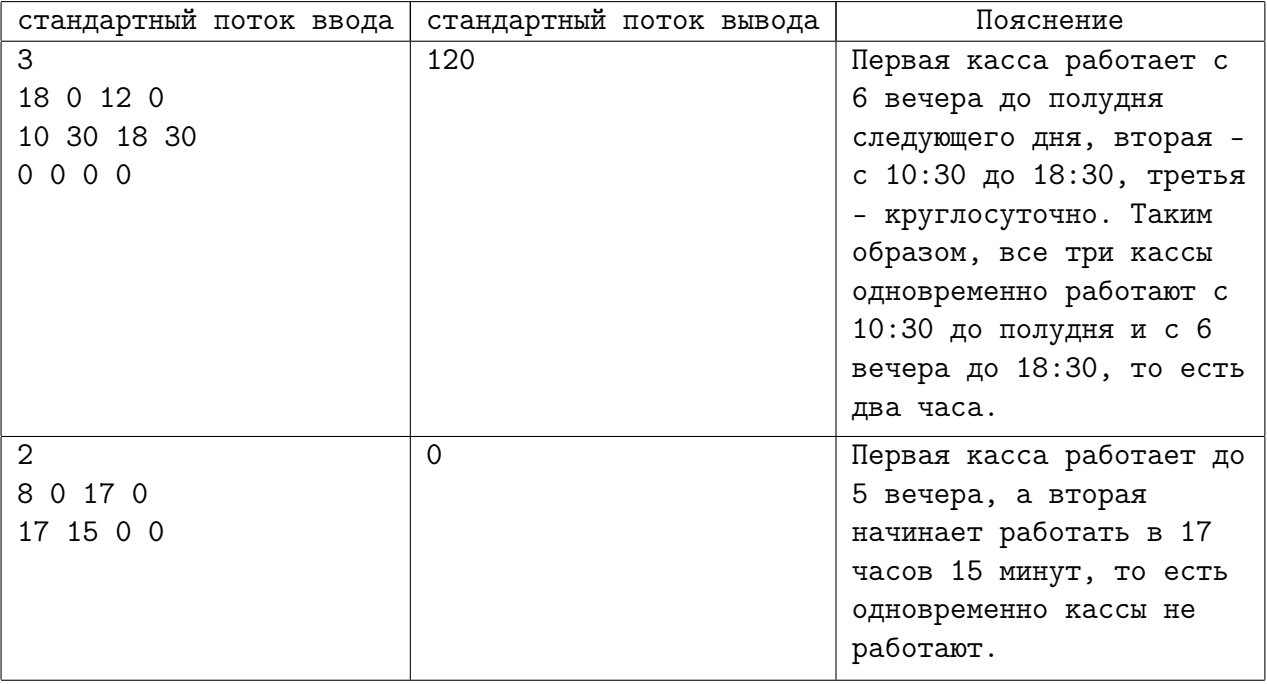

# Задача D. А было ли лето?

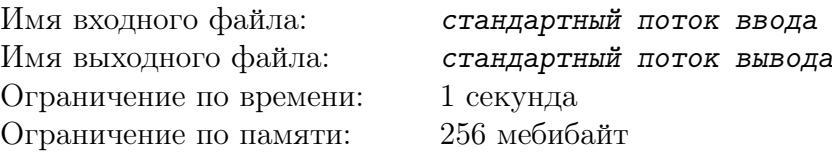

Изрядно устав от необычно дождливого лета (не покупаешься и не позагораешь!!), друзья Сева и Лёня решили узнать, действительно ли это самое дождливое лето за всю историю наблюдений за погодой. Найдя в интернете статистику за прошлые годы, друзья стали подсчитывать, сколько дней длилось самое долгое ненастье.

Ненастьем они решили называть период, в который суточные осадки ежедневно превышали 5 мм.

Напишите программу, помогающую друзьям в подсчётах.

### Формат входных данных

В первой строке записано число  $N -$  общее количество дней, для которых друзья нашли статистику  $(1 \le N \le 100)$ . Во второй строке записаны через пробел N целых чисел в диапазоне от 0 до  $50 -$  количество осадков в соответствующий день (в мм).

## Формат выходных данных

Выведите одно число — длину самого продолжительного ненастья. Если во все дни суточные осадки не превышали 5 мм, выведите ноль.

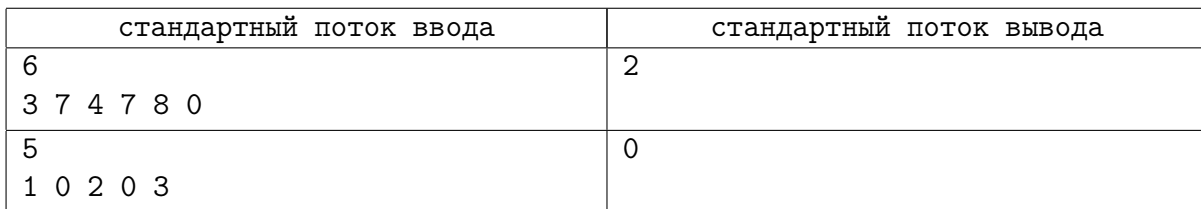